# **SmartBob2™**

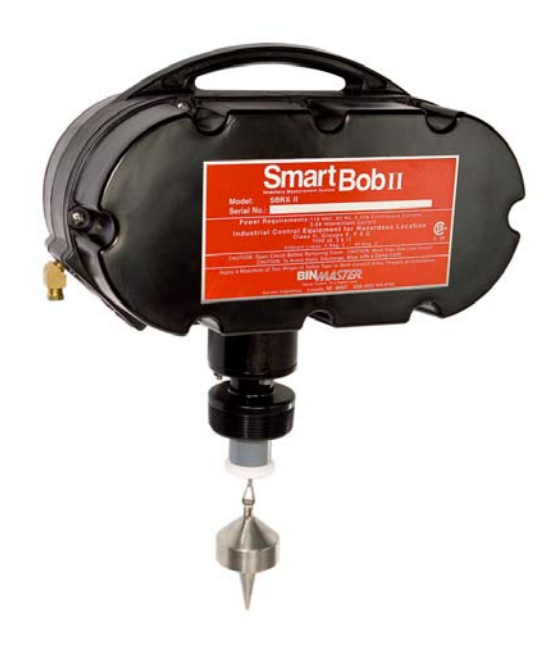

## **Different Ways of Connecting to SmartBob2 Remote Sensor**

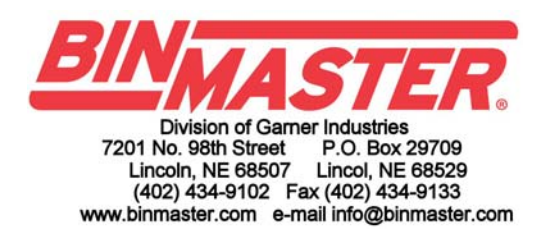

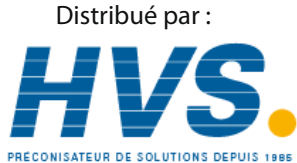

2 rue René Laennec 51500 Taissy France Fax: 03 26 85 19 08, Tel : 03 26 82 49 29

hvssystem@hvssystem.com Site web : www.hvssystem.com

Table of Contents

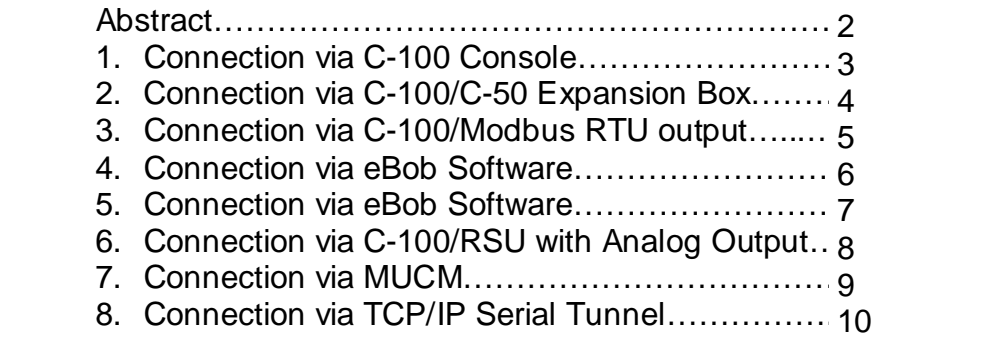

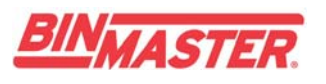

#### **Abstract**

This document describes different methods for connecting the SmartBob2 to a variety of systems.

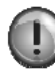

 Note: All methods of connections are for recommendations only and the user may use more or any other solutions to get connected to the SmartBob<sub>2</sub>.

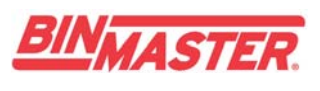

### C-100 Manual **Push Button Console** with LCD Readout

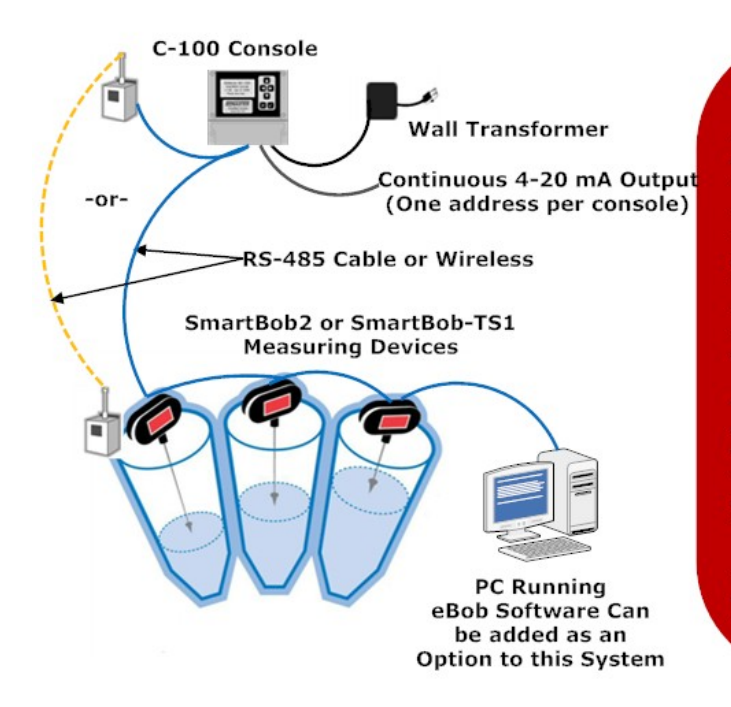

The SmartBob2 Console is the easiest way<br>to remotely initiate and view measurements from multiple SmartBob2 sensors. This compact, manually-operated console provides fast measurement readings from one up to 128 SmartBob<br>remotes at a single location ... with the push of a button. The SmartBob Console<br>can be used alone or integrated into a network using eBob software. It provides basic, local control and monitoring of a single SmartBob remote or a network of up to 128 SmartBob remotes at a networked site. Individual bin parameters are programmed into the SmartBob Console and measurements are displayed as distance to product, height of product, percent full, and weight. The weight display function is derived using a Wizard type menu to estimate weight - calculated by entering vessel shape and dimensions, plus the product density in lbs/ft3 or kg/m3.

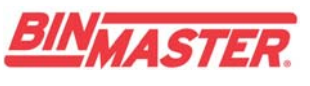

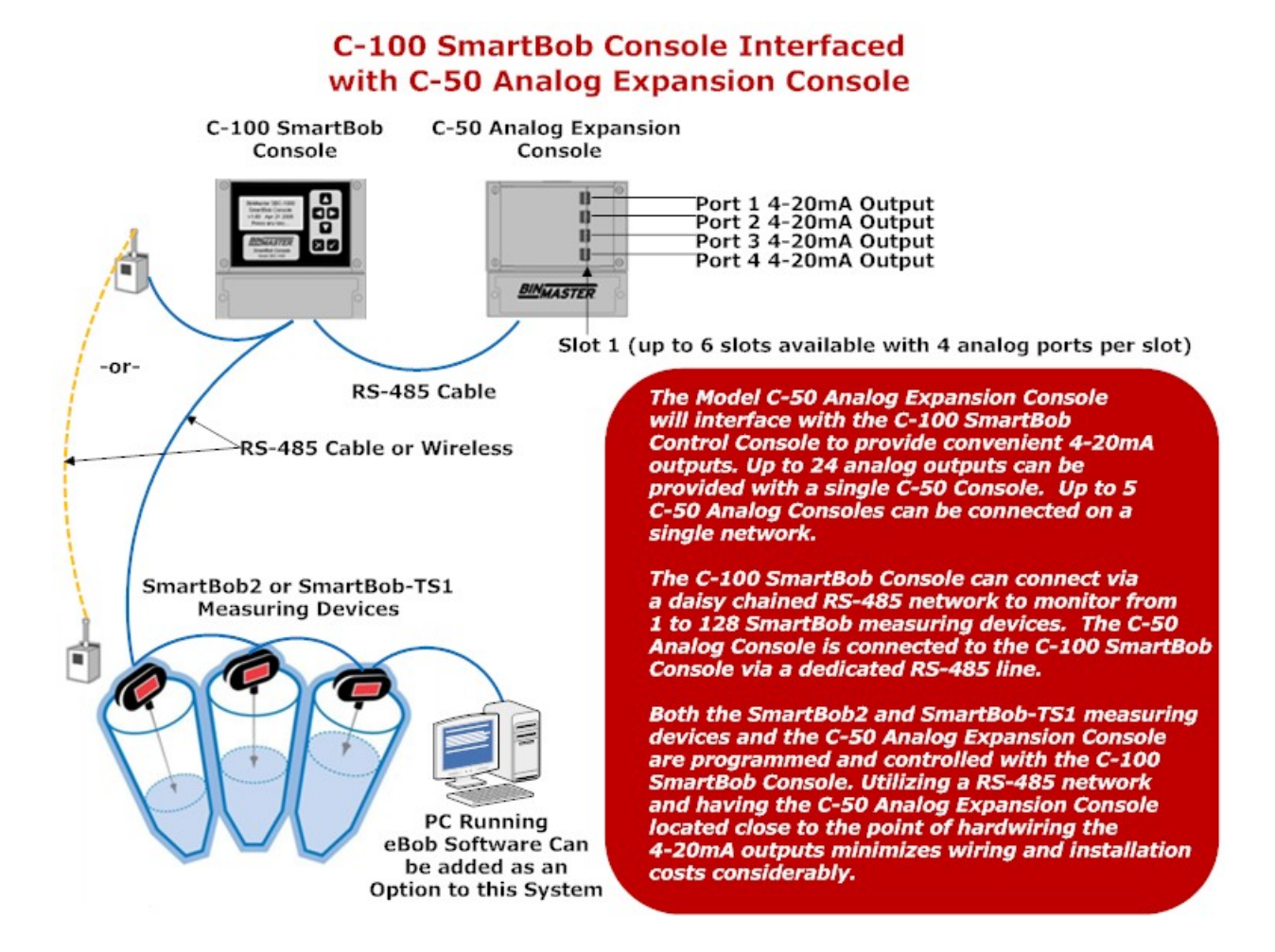

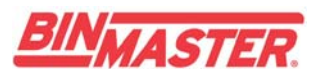

#### **C-100-MB Manual Console with Modbus RTU Communications** from External RS485 Port

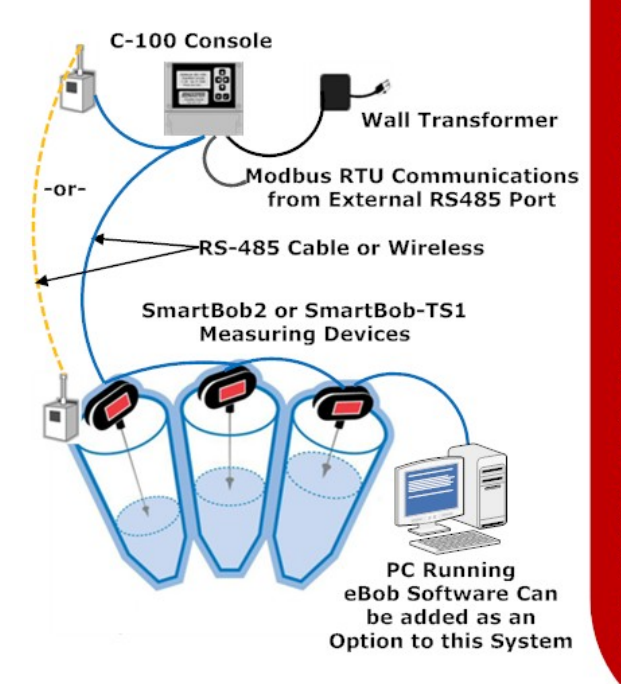

The C-100-MB is a traditional PLC based system and it is a<br>distributed I/O system for DCS or PC-based control distributed 1/0 system for DCS of PC-based control<br>architectures. For instance, you can connect to a PC based<br>control system using the C-100-MB Console's using the external<br>ps485 port. The PC based control evetem will need RS485 port. The PC based control system will need an OPC or I/O server for Modbus RTU. The C-100-MB has an application<br>program that controls the SmartBob2 or SmartBob-TS1 sensors,<br>and gathers measurement data. The C-100-MB filters the data and provides Modbus RTU data exchange between the OPC/IO clients and the C-100-MB Console.

Modbus protocol is defined as a master/slave protocol, meaning a device operating as a master (the host PC or PLC controller) will poll one or more devices (SmartBob's) operating as a slave. The master will write data to a slave device's registers, as well as read the data from the slave device's registers.

To program a PC (master) to poll network slaves requires a data logging software package (third party SCADA system). Some SCADA systems support Modbus out-of-the-box, while others may need the addition of an optional installable driver, which can be purchased separately. All PC-based options run on current hardware under 32-bit Microsoft Windows operating systems.

A Modbus master can alternatively be nearly any PLC that is Modbus compatible. Optional modules can be added if they are not compatible.

The SmartBob Modbus implementation uses an RS-485 network to send data. Theoretically, it is possible for 64 Scanners to be<br>polled on one network, but is dependent on the SCADA software used.

The Modbus connection is the most flexible communications methods, but does require technical expertise to set up the communication system, database, and screens to display the data.

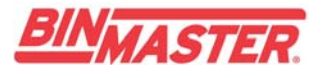

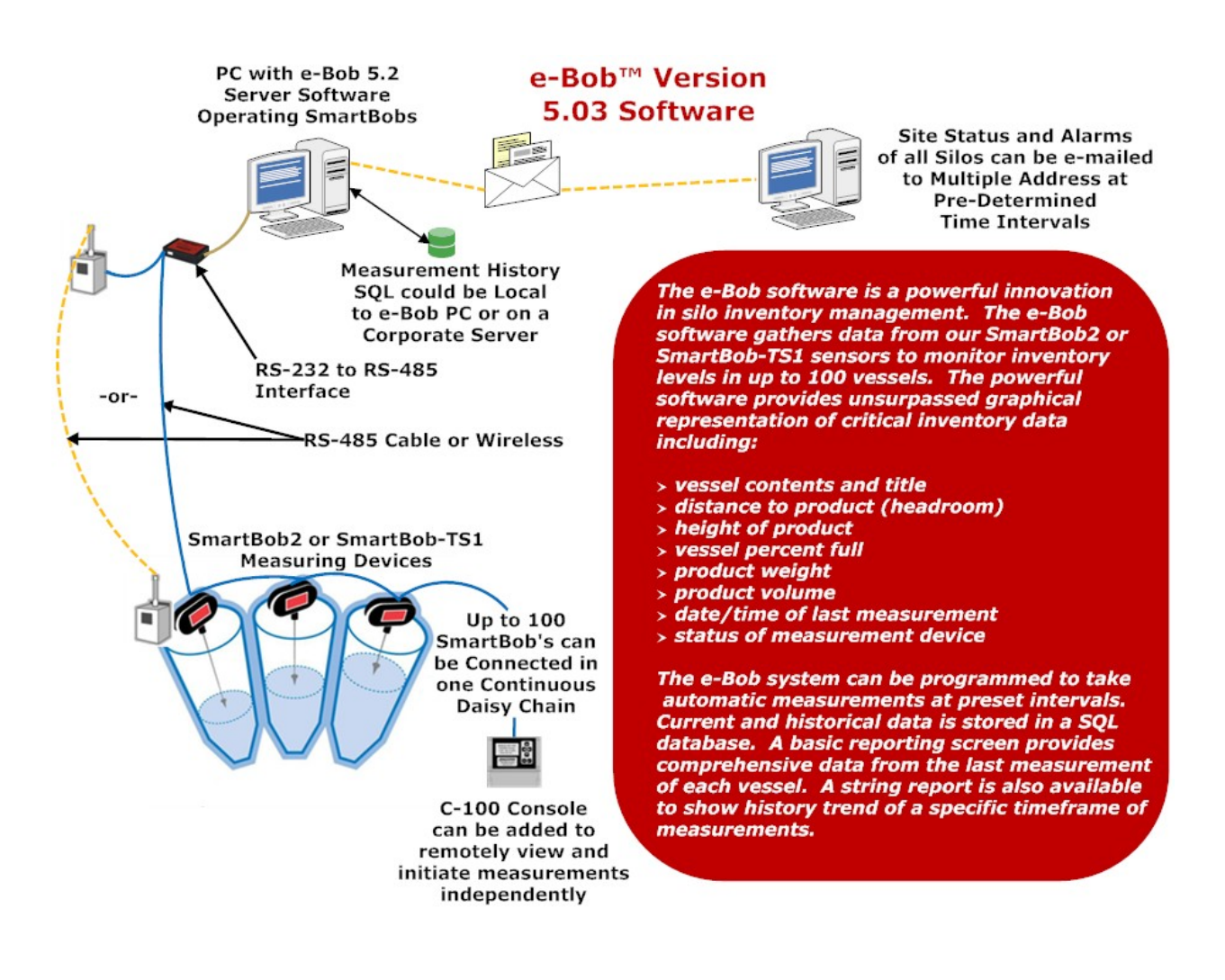

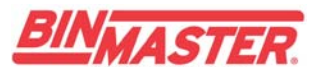

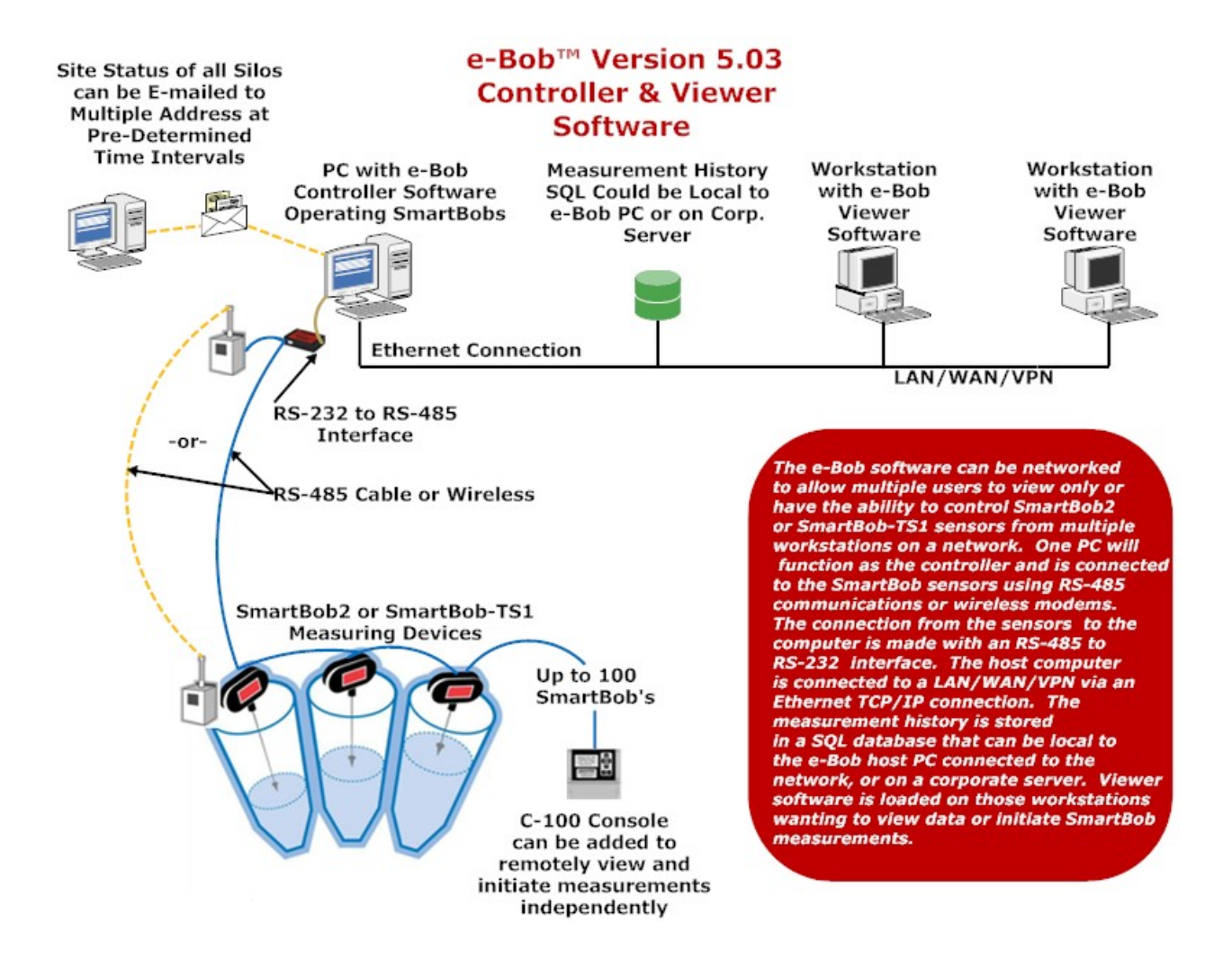

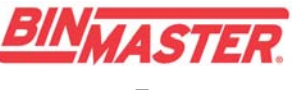

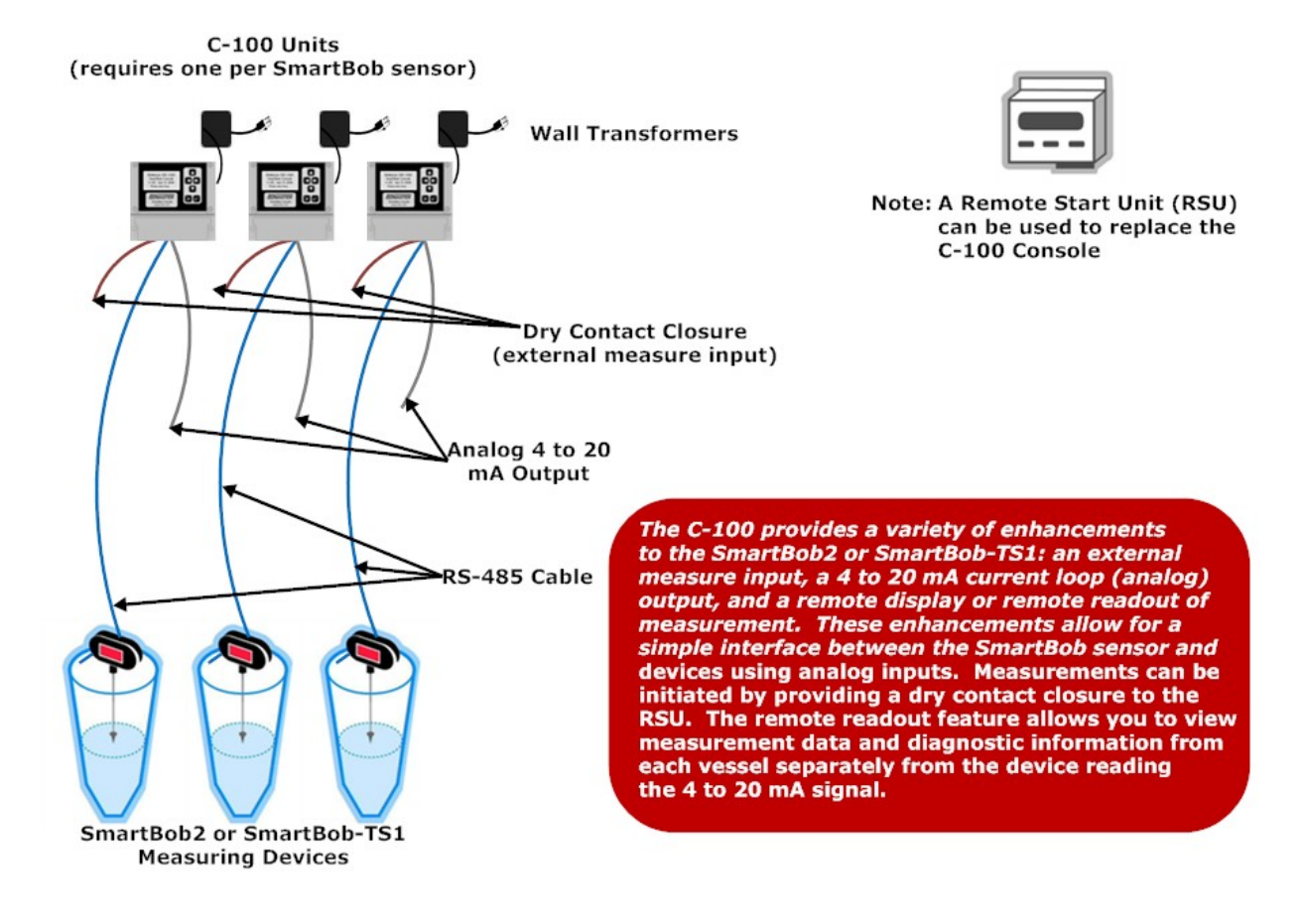

#### C-100 Console Used as a Single Analog Interface

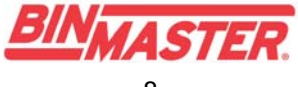

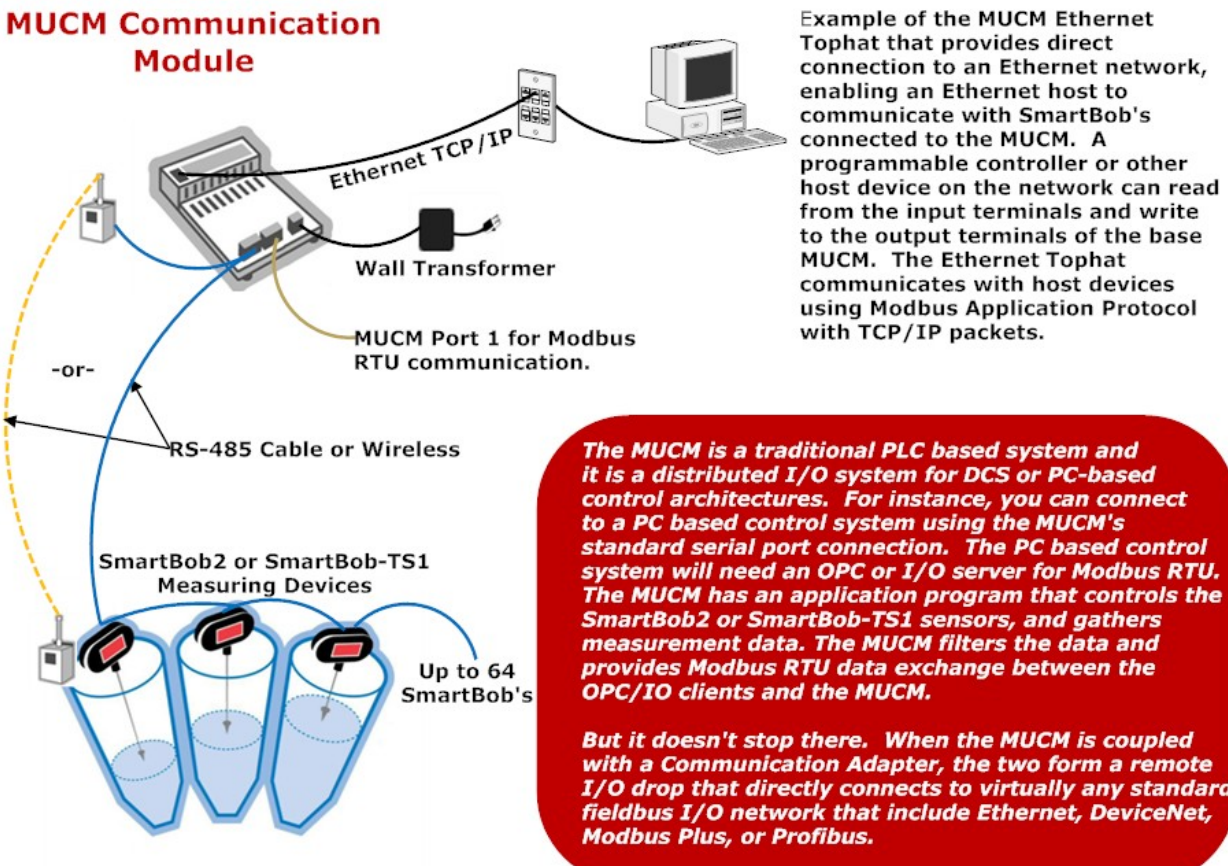

**Example of the MUCM Ethernet** Tophat that provides direct connection to an Ethernet network, enabling an Ethernet host to communicate with SmartBob's connected to the MUCM. A programmable controller or other host device on the network can read from the input terminals and write to the output terminals of the base **MUCM.** The Ethernet Tophat communicates with host devices using Modbus Application Protocol with TCP/IP packets.

But it doesn't stop there. When the MUCM is coupled with a Communication Adapter, the two form a remote I/O drop that directly connects to virtually any standard<br>fieldbus I/O network that include Ethernet, DeviceNet, **Modbus Plus, or Profibus.** 

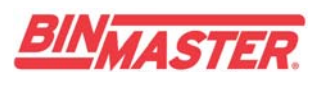

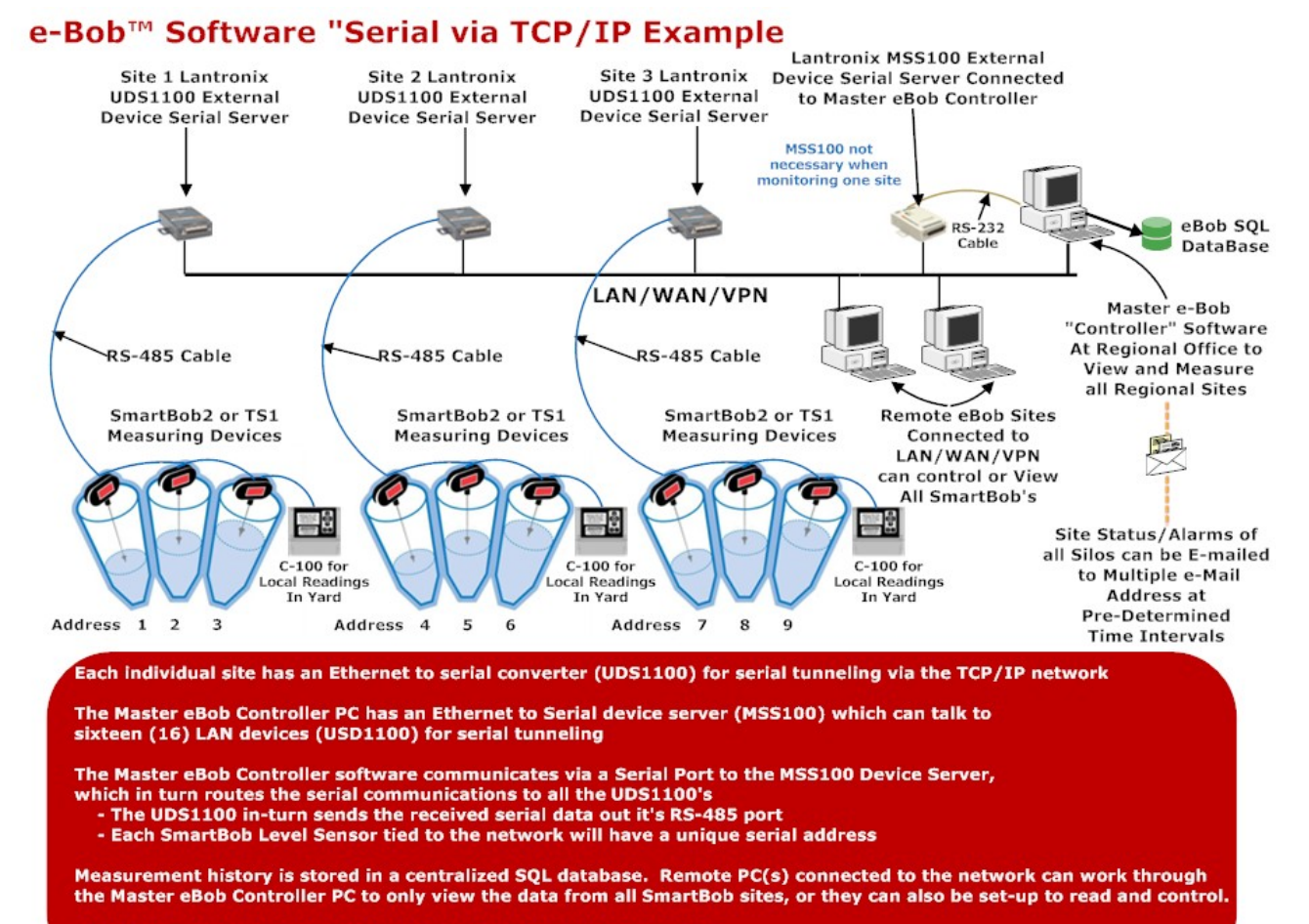

C-100 Console's can beinstalled at each site for local measurements

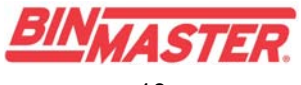

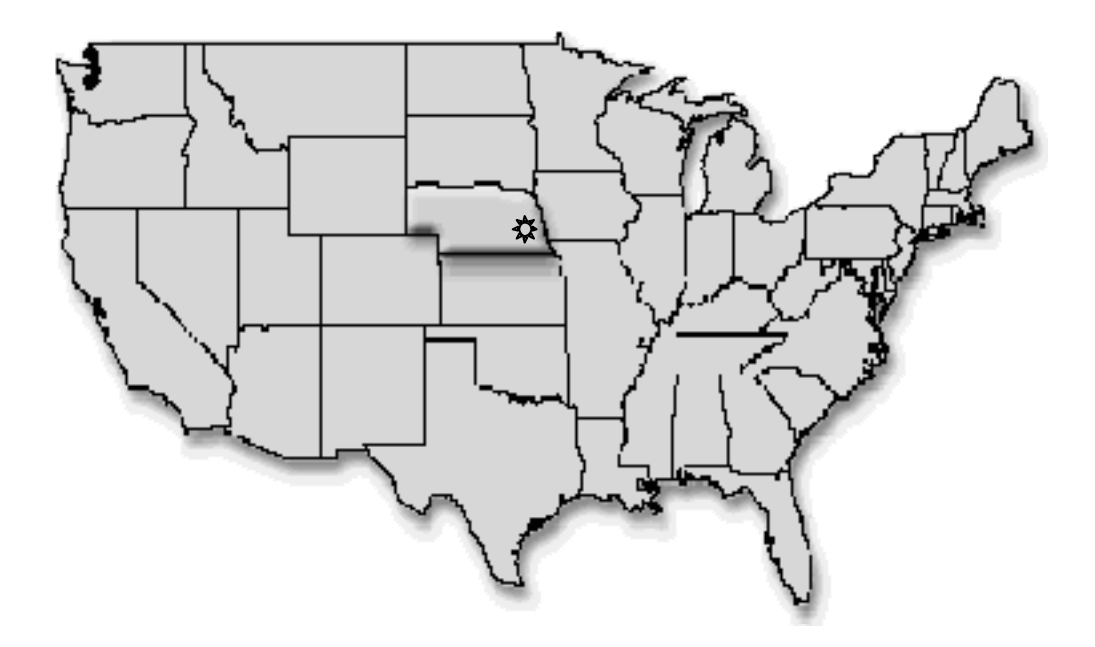

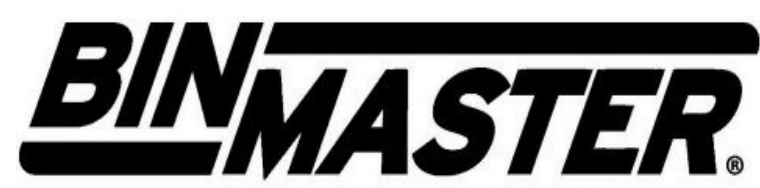

**Division of Garner Industries** 7201 No. 98th Street P.O. Box 29709 Lincoln, NE 68507 Lincoln, NE 68529 (402) 434-9102 Fax (402) 434-9133 www.binmaster.com e-mail info@binmaster.com

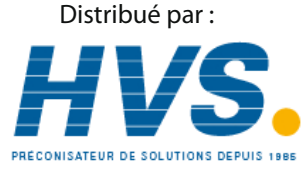

 2 rue René Laennec 51500 Taissy France Email : hvssystem@hvssystem.com Fax: 03 26 85 19 08, Tel : 03 26 82 49 29

Site web : www.hvssystem.com